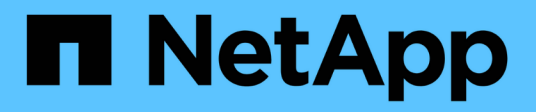

## **Was sind SnapDrive-Assistenten**

Snapdrive for Unix

NetApp February 20, 2023

This PDF was generated from https://docs.netapp.com/de-de/snapdriveunix/aix/concept\_operations\_performed\_using\_wizards.html on February 20, 2023. Always check docs.netapp.com for the latest.

# **Inhaltsverzeichnis**

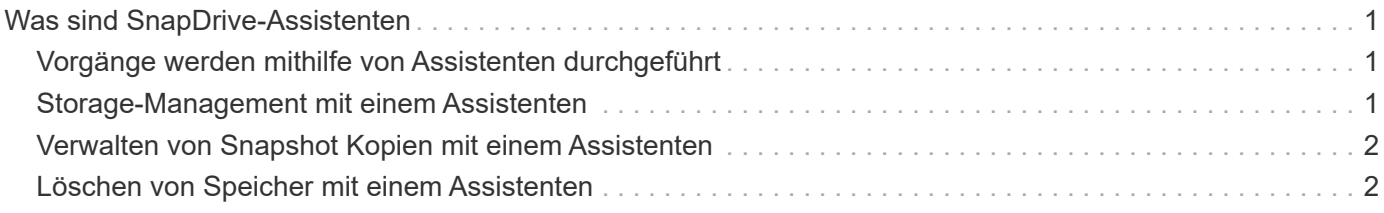

## <span id="page-2-0"></span>**Was sind SnapDrive-Assistenten**

SnapDrive verfügt über verschiedene Assistenten, die Sie dabei unterstützen, eine bestimmte SnapDrive-Operation interaktiv durchzuführen.

### <span id="page-2-1"></span>**Vorgänge werden mithilfe von Assistenten durchgeführt**

Mit verschiedenen Assistenten lassen sich Storage-Einheiten erstellen und SnapDrive für UNIX effizient manipulieren.

Die folgenden SnapDrive für UNIX Befehle verfügen über einen entsprechenden Assistenten zum Ausführen von Vorgängen:

- Astorage create
- storage delete
- snap restore
- snap connect
- snap disconnect

### <span id="page-2-2"></span>**Storage-Management mit einem Assistenten**

Mit dem Assistenten von SnapDrive für UNIX können Sie Storage interaktiv und effizient erstellen. Der Assistent führt Sie durch eine Reihe von Fragen, die Sie bei der Erstellung von Speicher unterstützen.

Sie können den Assistenten mit starten snapdrive storage wizard create Befehl.

Folgende Storage-Managementvorgänge können ausgeführt werden:

- Erstellen einer LUN
- Erstellen einer Laufwerksgruppe und automatische Einrichtung der LUN
- Erstellen einer Festplattengruppe und Festlegen der LUN.
- Erstellen eines Host-Volume und automatische Einrichtung der LUN
- Erstellen eines Host-Volume und Angeben der LUN
- Erstellen eines Dateisystems auf einer LUN und automatische Einrichtung der LUN
- Erstellen eines Dateisystems auf einer LUN und Festlegen der LUN.
- Erstellen eines Dateisystems auf einer LUN und automatische Einrichtung der LUN mit dem angegebenen Logical Volume Manager (LVM) und der Laufwerksgruppe
- Erstellen eines Dateisystems auf einer LUN und Angabe der LUN mit LVM und Laufwerksgruppe angegeben
- Erstellen eines Dateisystems auf einer LUN und Einrichtung der LUN automatisch mit LVM und Hostvolume angegeben
- Erstellen eines Dateisystems auf einer LUN und Festlegen der LUN mit LVM und Hostvolume

### <span id="page-3-0"></span>**Verwalten von Snapshot Kopien mit einem Assistenten**

Mit einem Assistenten können Sie Snapshot Kopien verwalten. Dieser Assistent führt Sie durch eine Reihe von Fragen und hilft Ihnen, Snap connect, Snap Restore und Snap trennen Operationen durchzuführen.

Sie können den Assistenten mit dem ausführen snapdrive snap wizard Befehl.

In der folgenden Tabelle sind die verschiedenen Operationen und die entsprechenden Befehle aufgeführt, mit denen der Assistent ausgeführt werden kann. Führen Sie nach dem Starten des Assistenten die Schritte im Anwendungsfenster aus.

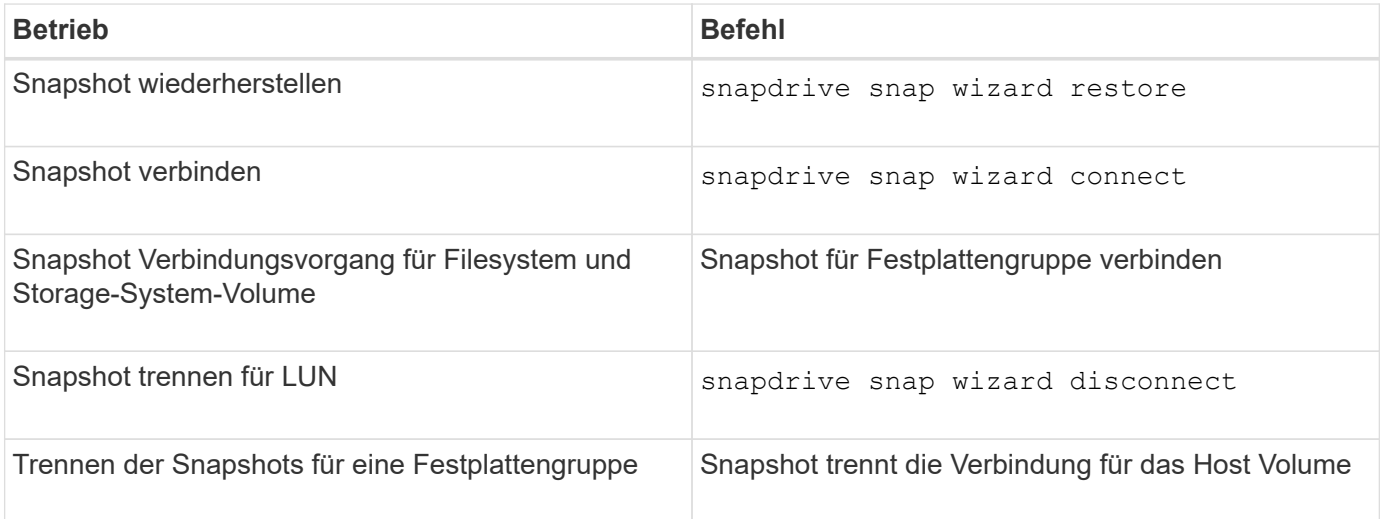

**Einschränkungen:** in SnapDrive für UNIX 4.1 und höher, die snapdrive snap wizard Befehl weist die folgenden Einschränkungen auf:

- Volume-basierte SnapRestore wird von nicht unterstützt snap wizard restore Befehl.
- FlexClone® Volume wird mit dem nicht unterstützt snap wizard connect Befehl.
- Vorgänge bei Spezifikationen, die nicht zu reagieren sind, werden von nicht unterstützt snap wizard Befehle.

### <span id="page-3-1"></span>**Löschen von Speicher mit einem Assistenten**

Sie können den Assistenten zum Löschen von Speicher verwenden, um bestimmte Löschvorgänge durchzuführen.

Sie können den Assistenten mit starten snapdrive storage wizard delete Befehl.

Sie können die folgenden Elemente löschen:

- EINE LUN
- Eine Laufwerksgruppe
- Einem logischen Volume
- Ein Dateisystem

#### **Copyright-Informationen**

Copyright © 2023 NetApp. Alle Rechte vorbehalten. Gedruckt in den USA. Dieses urheberrechtlich geschützte Dokument darf ohne die vorherige schriftliche Genehmigung des Urheberrechtsinhabers in keiner Form und durch keine Mittel – weder grafische noch elektronische oder mechanische, einschließlich Fotokopieren, Aufnehmen oder Speichern in einem elektronischen Abrufsystem – auch nicht in Teilen, vervielfältigt werden.

Software, die von urheberrechtlich geschütztem NetApp Material abgeleitet wird, unterliegt der folgenden Lizenz und dem folgenden Haftungsausschluss:

DIE VORLIEGENDE SOFTWARE WIRD IN DER VORLIEGENDEN FORM VON NETAPP ZUR VERFÜGUNG GESTELLT, D. H. OHNE JEGLICHE EXPLIZITE ODER IMPLIZITE GEWÄHRLEISTUNG, EINSCHLIESSLICH, JEDOCH NICHT BESCHRÄNKT AUF DIE STILLSCHWEIGENDE GEWÄHRLEISTUNG DER MARKTGÄNGIGKEIT UND EIGNUNG FÜR EINEN BESTIMMTEN ZWECK, DIE HIERMIT AUSGESCHLOSSEN WERDEN. NETAPP ÜBERNIMMT KEINERLEI HAFTUNG FÜR DIREKTE, INDIREKTE, ZUFÄLLIGE, BESONDERE, BEISPIELHAFTE SCHÄDEN ODER FOLGESCHÄDEN (EINSCHLIESSLICH, JEDOCH NICHT BESCHRÄNKT AUF DIE BESCHAFFUNG VON ERSATZWAREN ODER -DIENSTLEISTUNGEN, NUTZUNGS-, DATEN- ODER GEWINNVERLUSTE ODER UNTERBRECHUNG DES GESCHÄFTSBETRIEBS), UNABHÄNGIG DAVON, WIE SIE VERURSACHT WURDEN UND AUF WELCHER HAFTUNGSTHEORIE SIE BERUHEN, OB AUS VERTRAGLICH FESTGELEGTER HAFTUNG, VERSCHULDENSUNABHÄNGIGER HAFTUNG ODER DELIKTSHAFTUNG (EINSCHLIESSLICH FAHRLÄSSIGKEIT ODER AUF ANDEREM WEGE), DIE IN IRGENDEINER WEISE AUS DER NUTZUNG DIESER SOFTWARE RESULTIEREN, SELBST WENN AUF DIE MÖGLICHKEIT DERARTIGER SCHÄDEN HINGEWIESEN WURDE.

NetApp behält sich das Recht vor, die hierin beschriebenen Produkte jederzeit und ohne Vorankündigung zu ändern. NetApp übernimmt keine Verantwortung oder Haftung, die sich aus der Verwendung der hier beschriebenen Produkte ergibt, es sei denn, NetApp hat dem ausdrücklich in schriftlicher Form zugestimmt. Die Verwendung oder der Erwerb dieses Produkts stellt keine Lizenzierung im Rahmen eines Patentrechts, Markenrechts oder eines anderen Rechts an geistigem Eigentum von NetApp dar.

Das in diesem Dokument beschriebene Produkt kann durch ein oder mehrere US-amerikanische Patente, ausländische Patente oder anhängige Patentanmeldungen geschützt sein.

ERLÄUTERUNG ZU "RESTRICTED RIGHTS": Nutzung, Vervielfältigung oder Offenlegung durch die US-Regierung unterliegt den Einschränkungen gemäß Unterabschnitt (b)(3) der Klausel "Rights in Technical Data – Noncommercial Items" in DFARS 252.227-7013 (Februar 2014) und FAR 52.227-19 (Dezember 2007).

Die hierin enthaltenen Daten beziehen sich auf ein kommerzielles Produkt und/oder einen kommerziellen Service (wie in FAR 2.101 definiert) und sind Eigentum von NetApp, Inc. Alle technischen Daten und die Computersoftware von NetApp, die unter diesem Vertrag bereitgestellt werden, sind gewerblicher Natur und wurden ausschließlich unter Verwendung privater Mittel entwickelt. Die US-Regierung besitzt eine nicht ausschließliche, nicht übertragbare, nicht unterlizenzierbare, weltweite, limitierte unwiderrufliche Lizenz zur Nutzung der Daten nur in Verbindung mit und zur Unterstützung des Vertrags der US-Regierung, unter dem die Daten bereitgestellt wurden. Sofern in den vorliegenden Bedingungen nicht anders angegeben, dürfen die Daten ohne vorherige schriftliche Genehmigung von NetApp, Inc. nicht verwendet, offengelegt, vervielfältigt, geändert, aufgeführt oder angezeigt werden. Die Lizenzrechte der US-Regierung für das US-Verteidigungsministerium sind auf die in DFARS-Klausel 252.227-7015(b) (Februar 2014) genannten Rechte beschränkt.

#### **Markeninformationen**

NETAPP, das NETAPP Logo und die unter [http://www.netapp.com/TM](http://www.netapp.com/TM\) aufgeführten Marken sind Marken von NetApp, Inc. Andere Firmen und Produktnamen können Marken der jeweiligen Eigentümer sein.